## Read PDF

## ADOBE PHOTOSHOP LIGHTROOM 2: VISUAL QUICKSTART GUIDE (VISUAL QUICKSTART GUIDE.

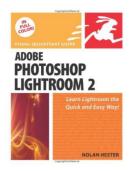

To download Adobe Photoshop Lightroom 2: Visual QuickStart Guide (Visual QuickStart Guide. PDF, please click the web link under and download the document or gain access to additional information which might be relevant to ADOBE PHOTOSHOP LIGHTROOM 2: VISUAL QUICKSTART GUIDE (VISUAL QUICKSTART GUIDE. ebook.

Read PDF Adobe Photoshop Lightroom 2: Visual QuickStart Guide (Visual QuickStart Guide

- Authored by Nolan; Hester
- Released at 2008

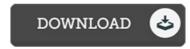

Filesize: 2.69 MB

## Reviews

Comprehensive guideline! Its this sort of good read. It is actually writter in simple terms and never hard to understand. Its been developed in an exceedingly simple way which is just after i finished reading through this ebook where actually changed me, modify the way in my opinion.

-- Mabelle Wuckert

Very useful to all class of individuals. It is amongst the most awesome publication i actually have read through. You will like just how the blogger create this pdf.

-- Lisa Jacobs

It is simple in study easier to comprehend. It is one of the most awesome ebook i have read through. You wont truly feel monotony at at any moment of your respective time (that's what catalogs are for concerning in the event you question me).

-- Clint Sporer

## **Related Books**

- Adobe Photoshop 7.0 Design Professional
- Using Adobe InDesign CS, Photoshop CS, and Illustrator CS Design Professional
- Design Collection Revealed: Adobe InDesign CS6, Photoshop CS6 Illustrator CS6
- Storytown: Challenge Trade Book Story 2008 Grade 4 John Henry
- Oxford Reading Tree Read with Biff, Chip and Kipper: Phonics: Level 2: Win a Nut! (Hardback)